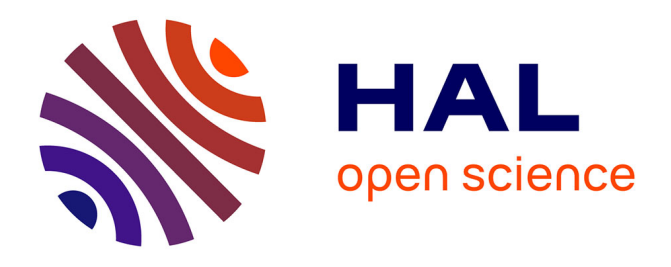

# **Elaboration d'un SVA d'aide à l'éducation sous forme d'application mobile sur un réseau d'opérateur de télécommunications: recherche d'assistants pédagogiques à domicile**

Janvier Fotsing, Narcisse Talla Tankam, Fabrice Pegoffa, Théodore Njingang, Glwadis Keugong Meli, Emmanuel Tonye

### **To cite this version:**

Janvier Fotsing, Narcisse Talla Tankam, Fabrice Pegoffa, Théodore Njingang, Glwadis Keugong Meli, et al.. Elaboration d'un SVA d'aide à l'éducation sous forme d'application mobile sur un réseau d'opérateur de télécommunications: recherche d'assistants pédagogiques à domicile. Revue Méditerranéenne des Télécommunications=Mediterranean Telecommunication Journal, 2021, 11 (1). hal-03636543

## **HAL Id: hal-03636543 <https://cyu.hal.science/hal-03636543>**

Submitted on 11 Apr 2022

**HAL** is a multi-disciplinary open access archive for the deposit and dissemination of scientific research documents, whether they are published or not. The documents may come from teaching and research institutions in France or abroad, or from public or private research centers.

L'archive ouverte pluridisciplinaire **HAL**, est destinée au dépôt et à la diffusion de documents scientifiques de niveau recherche, publiés ou non, émanant des établissements d'enseignement et de recherche français ou étrangers, des laboratoires publics ou privés.

## **Elaboration d'un SVA d'aide à l'éducation sous forme d'application mobile sur un réseau d'opérateur de télécommunications: recherche d'assistants pédagogiques à domicile**

Janvier FOTSING $^{1,2,3^\ast}$ , Narcisse TALLA TANKAM $^1$ , Fabrice PEGOFFA $^4$ , Théodore MBADJOIN NJINGANG $^2$ , Glwadis KEUGONG MELI<sup>1</sup>, Emmanuel TONYE<sup>1</sup>

*<sup>1</sup>Département des Génies Electrique et Télécommunications, Ecole Nationale Supérieure Polytechnique de Yaoundé, Université de Yaoundé I, Cameroun, Laboratoire d'Electronique et de Traitement du Signal (LETS)*

*<sup>2</sup> CY Cergy Paris Université, France, Laboratoire Bien-être, Organisations, Numérique, Habitabilité, Éducation, Universalité, Relation, Savoirs (BONHEURS)*

*<sup>3</sup>Département de Physique, Faculté des Sciences, Université de Buea, LARAMANS*

<sup>4</sup>*Département Informatique, Faculté des Technologies de l'Information et des Communications (FTIC), Université Protestante d'Afrique Centrale (UPAC), Cameroun, Laboratoire d'Informatique et des Technologies de l'information et de Communication(LITIC)*

#### Résumé

La présente recherche a pour objectif de proposer un Service à Valeur Ajouté (SVA) axé sur l'élaboration d'une plateforme collaborative en ligne entre les assistants pédagogiques et les apprenants. Il sera question dans cet article de répondre aux questions de recherche. Comment les technologies peuvent-ils contribuer à reconfigurer l'environnement de formation pris en otage par les diverses crises sociopolitiques ? Comment l'usage des technologies peut-il contribuer à favoriser l'émergence des nouveaux métiers comme le conseiller ou l'assistant pédagogique à domicile? En vue de répondre aux deux questions de recherche, nous avons par une démarche méthodologie rigoureuse, analysé et conçu l'application en passant par une étude détaillée des fonctionnalités à offrir, la modélisation du système et le choix de l'architecture du système. Par la suite, nous avons étudié le déploiement d'un SVA dans un réseau de télécommunications plus particulièrement celui de Viettel Cameroun. Un ensemble d'applications "NextSchool" et "NextScool Admin" testées par des utilisateurs sur le réseau d'opérateur Viettel Cameroun S.A ont vu le jour.

*Mots clés: SVA, Télécommunications, Viettel Cameroun S.A, NextSchool, Assistant Pédagogique*

<sup>\*</sup>Corresponding author. Tel./fax: +237 676325285 E-mail address: fotsing.janvier@ubuea.cm

Le Cameroun est confronté à une crise sociopolitique qui sévit dans quatre des dix régions que compte le pays. A l'Extrême-Nord on a la crise sécuritaire entre l'armée régulière et la secte islamique Boko Haram. A l'Est on a les incursions fréquentes des rebelles de la Séléka provenant de la République Centrafricaine et les forces de sécurité de l'armé camerounaise. Au Nord-Ouest et au Sud-Ouest sévit depuis 2016 une crise sociopolitique née des revendications corporatistes et aujourd'hui transformée en guerre civile entre les forces de défense et de sécurité du Cameroun d'un côté et les groupes séparatistes dénommés « sécessionnistes » de l'autre côté. Les conséquences de tous ces foyers de tension sur le territoire se font sentir sur le système éducatif. Plusieurs écoles et lycées sont fermés, ceux qui essaient d'ouvrir les portes ont un régime de fonctionnement très limité. Les guerres éloignent les différents acteurs du système éducatif, ce qui dégrade la qualité d'encadrement et se faisant, l'environnement socioaffectif et socioconstructiviste jusqu'ici lormation prise dévoué à la formation sont bafoués. L'environnement de formation est donc fortement influencé par les conflits de tout genre.

D'autre part, sur le plan économique, les opérateurs du secteur de la téléphonie désirent non seulement de capter de nouveaux abonnés tout en fidélisant les anciens mais aussi de diversifier leurs sources de revenue. Ainsi se sont vus ajoutés à la transmission des appels vocaux, des services de messagerie (textuel et vocal), d'échange d'informations avec le réseau de l'opérateur, la fourniture de l'Internet, des services basés sur la géolocalisation, les services bancaires sur téléphone etc… Certains d'entre eux à l'instar du SMS (Short Message Service) ou texto, du MMS (Multimedia Message Service) sont implémentés par quasiment tous les opérateurs du fait des standards qui existent à cet effet. D'autres par contre, bien que se basant sur des technologies elles aussi standardisées comme l'USSD (Unstructured Supplementary Service Data), le DTMF (Dual-Tone Multi-Frequency), le WAP (Wireless Application Protocol) etc… doivent être entièrement conçus du fonctionnement au déploiement. Dès lors, les professionnels du

secteur de la téléphonie pour distinguer ces services de ceux originels (transmission d'appels) les ont baptisés Services à Valeur Ajoutée (SVA) ou en anglais Value Added Services (VAS).

La fonction du mobile est en train de muter à grande vitesse, pour se transformer en chimère protéiforme, à la fois téléphone et télétexte, baladeur, appareil photo et caméscope, console de jeu, réveil et agenda, terminal Internet, balise GPS et, nouveau Graal, téléviseur [1]. Chacun de ces objets existe, mais seul le mobile semble capable d'en faire la synthèse. Cela constitue en soi un avantage majeur car les services fournis ne sont limités que par l'imagination et les moyens techniques dont dispose l'opérateur offrant le SVA. Les besoins couverts par les SVA peuvent ainsi aller du divertissement à l'éducation en passant par la santé, le tourisme et de l'information à la recherche d'emploi. Deux questions de recherche se dégagent de ce contexte fort embarrassant des acteurs de formation. Comment les technologies peuvent-ils contribuer à reconfigurer l'environnement de formation pris en otage par les diverses crises ? Comment l'usage des technologies peut-il contribuer à favoriser l'émergence des nouveaux métiers comme le conseiller ou l'assistant pédagogique à domicile?

La présente recherche a pour objectif de proposer un SVA axé sur l'élaboration d'une plateforme collaborative en ligne entre les assistants pédagogiques et les apprenants. Cela passe par le dimensionnement de l'architecture de notre solution en vue de son déploiement dans le réseau d'un opérateur de télécommunications mobile. Partant du contexte de l'éducation au Cameroun puis du protocole de développement des SVA [2-5], nous avons établi un cahier de charge de notre SVA à travers un modèle de fonctionnement, un modèle de facturation et un modèle du déploiement, le tout adapté à la topologie du réseau de l'opérateur et ses éventuelles particularités. Pour rendre le service accessible via le réseau d'opérateur, nous avons d'abord étudié l'architecture du réseau 3G de manière générale, la transmission des paquets dans un tel réseau et son mécanisme de taxation des services.

Au terme de cette démarche méthodologique, Un ensemble d'applications "NextSchool" et "NextScool Admin" testées par des utilisateurs sur le réseau d'opérateur Viettel Cameroun S.A ont vu le jour. Nous avons ainsi mis sur pied deux applications: une application Android baptisée «NextSchool» qui permet aux abonnés d'un opérateur de réseau de télécommunications mobile de rechercher un (des) enseignant(s) pour des cours de soutiens/répétitions à domicile ou de s'inscrire si l'on est enseignant et désire offrir des cours de répétitions. Cet utilitaire en plus d'être un portail de socialisation entre les acteurs du système de formation, est également une solution technique pour un opérateur du secteur des télécommunications dans sa recherche de développement des nouveaux services. Une application Web nommée « NextSchool Admin » qui permet la gestion de ce Service à Valeur Ajoutée par les administrateurs de l'opérateur des télécommunications. L'application web ainsi développée en plus de créer un nouvel acteur de conseiller pédagogique, crée également d'autres acteurs comme les administrateurs et les gestionnaires de services au niveau de l'opérateur. Ce sont là quelques nouveaux métiers crées à l'équivalence de ce qu'on retrouve dans les dispositifs de formation à distance classique.

L'article dans sa structuration comporte une section ou il est présenté sommairement le contexte et la problématique de notre recherche. La section qui suit présente le cadre théorique, suivie elle aussi par la section consacrée à la démarche méthodologique que nous avons proposé pour résoudre les problèmes posés. Une section consacrée à la présentation des résultats et une autre réservée aux discussions permettent répondre à la lumière des éclairages des autres chercheurs de nos différentes questions de recherche. Toutes ces sections sont encadrées par une introduction et une conclusion.

#### 2. Contexte et problématique

Le Cameroun est confronté depuis quelques années à des défis sécuritaires, dans ses trois régions septentrionales (Adamaoua, Nord et Extrême-Nord), des attaques et attentats de la secte terroriste Boko Haram. Dans la région de l'Est du Cameroun, nous assistons aux incursions permanentes des groupes armées de la Séléka en provenance de la République Centrafricaine (RCA), nés des enlèvements des personnes suivis des demandes de rançons et les coups de vol de bétail. Conséquemment, le pays fait face à une crise humanitaire dans ses parties septentrionale et orientale due à l'afflux des réfugiés et des déplacés internes. Deux autres régions du Cameroun, à savoir le Sud-Ouest et le Nord-Ouest, secouées depuis octobre 2016 par ce que les observateurs nomment « la crise anglophone », c'est-à-dire un mouvement de contestation des populations anglophones s'étant mué au fil des mois en une situation d'insurrection avec des actions violentes menées par certains groupes sécessionnistes radicaux et des groupes armés, réprimés par les forces camerounaises.

Plusieurs sources telles que l'International Crisis Group (ICG), le Armed Conflict Location & Event Data Project (ACLED), Amnesty International (AI), Human Rights Watch (HRW) et le Bureau de la coordination des affaires humanitaires (United Nations Office for the Coordination of Humanitarian Affairs, OCHA) s'accordent pour dire qu'à partir de la seconde moitié de l'année 2018, la situation sécuritaire s'est dégradée et que la violence est devenue endémique dans les deux régions anglophones du Cameroun [6]. Les séparatistes prennent de plus en plus pour cibles les forces de sécurité, les autorités publiques et les écoles.

Cet environnement de crise crée une psychose généralisée au sein de la famille éducative, ou les enseignants et les apprenants sont distancés avec comme corollaire, les écoles, les universités publiques et instituts universitaires privés de cette localité sont obligés de fermer porte ou de fonctionner en régime très limité. Comme si cela ne suffisait pas, la crise sanitaire née de Covid-19 qui secoue le monde entier, occasionnant 771 798 morts (§ www.who.int/fr consulté le 15/08/2020), plombant les économies des états et provoquant fermeture des écoles et universités dans plusieurs pays du monde.

Au Cameroun, de façon empirique, il est connu le besoin par les parents de disposer des répétiteurs pour leurs enfants pour les cours de remise à niveau, de préparation aux différents examens et concours d'entrée dans les grandes écoles. Pour cela, des affiches fleurissent partout

dans les villes du pays. Les tracts sont également distribués par les enseignants et des groupes de répétitions dans tous les coins de la rue pour se faire connaitre auprès des parents. On note aussi les postes dans les sites d'annonces par des enseignants désirant offrir les cours de répétition aussi bien que, par les parents recherchant des répétiteurs. Ainsi, pour entrer en contact avec un enseignant, les parents se trouvent très souvent obligés de consulter les sites d'annonces. En milieu universitaire, les assistants pédagogiques ou les répétiteurs sont presque inexistants. Les enseignants voulant offrir leurs services, n'ayant pas toujours accès aux sites d'annonce sont également perdus. Ces méthodes de recherche sont donc coûteuses et contraignantes aussi bien pour les enseignants que pour les parents. Pourtant, il est possible de matérialiser ces informations sous forme d'application mobile, de l'intégrer dans le réseau d'un opérateur afin qu'il les mette à la disposition des clients pour faciliter la mise en relation des parents/apprenants et les<br>nombre assistants pédagogiques pour les cours à domicile.

Cette dernière décennie, Internet s'est fortement développé comme outil de développer communication. Les entreprises, mais aussi les citoyens, ont recours à ce média pour réaliser plusieurs actions concernant les loisirs, mais aussi les activités professionnelles. L'interaction, l'existence de plusieurs formats (texte, image, vidéo, etc.), la personnalisation de l'information et le traitement de presque tous les sujets informationnels sont quelques-uns des facteurs permettant de décrire l'usage de ce média. Ainsi, dans certains domaines professionnels et académiques, les Technologies de l'Information et de la communication à travers l'Internet, le téléphone portable, et autres outils modernes sont devenus un outil fondamental. Pour ce qui est du domaine de l'enseignement et de la formation, les terminaux mobiles connectés fournissent aux établissements les outils de communication directe avec les parents, étudiants, et représente un moyen efficace de fidéliser ces derniers en mettant à leur disposition, en temps réel, toutes les informations gravitant dans l'écosystème éducatif par internet.

Eu égard de tout ce qui précède, deux questions de recherche se dégagent : Comment

technologies peuvent-ils contribuer à reconfigurer l'environnement de formation pris en otage par les diverses crises sociopolitiques ? Comment l'usage des technologies peut-il contribuer à favoriser l'émergence des nouveaux métiers comme le conseiller ou l'assistant pédagogique à domicile?

#### 3. Cadre théorique

Un ensemble de solutions en rapport avec plus ou moins la totalité de notre problématique existe sur la toile sous forme de site web et d'application mobile. Dès lors, il est nécessaire de s'enquérir, afin d'en ressortir les points forts et les exploiter d'une part, d'autre part d'en ressortir les manquements pour une éventuelle amélioration.

LeGrandProf<sup>1</sup> est un site web développé et mis en ligne par des élèves ingénieurs camerounais permettant aux parents/apprenants de retrouver n'importe quel type de profil pour des cours à domicile ou au bureau. Il propose un grand d'enseignants expérimentés pour apprendre dans divers domaines que ce soit académique (Maths, physiques…) ou alors pour des compétences (artistique, musicale, gastronomique…).

SmartPap<sup>2</sup> est une startup française disposant un site web et une application mobile permettant de mettre en relation des professeurs particuliers et des élèves en quête de soutien scolaire. L'application ou le site web propose un large choix d'enseignement offert par des enseignants particuliers triés sur le volet par la startup. Après son lancement à Lille le 18 mars 2016, SmartPap comprend un réseau d'enseignants de confiance ouvrant ses plateformes à tous les élèves (primaires, collégiens et lycéens) de Paris et d'Ile de-France.

SuperProf<sup>3</sup> est un site rassemblant la communauté des professeurs pour des cours particuliers ou des cours collectifs. Il donne la possibilité à chaque professeur de publier une annonce en décrivant son parcours et son

<sup>1</sup> www.legrandprof.com

<sup>2</sup> https://startup.info/fr/smartpap/

<sup>3</sup> https://www.superprof.fr/

expérience. Ainsi, étudiant, passionné, professionnel ou professeur certifié peut enseigner ses connaissances en musique, langue, sport, arts loisir ou soutien scolaire.

CollectionBrain<sup>4</sup> est une startup possédant un site web qui propose des approches individualisées de répétition à domicile pour les élèves du primaire, du collège et du lycée. Il propose des cours particuliers dans de nombreuses matières telles que les Mathématiques, Physique, Chimie, Arabe, Français, Anglais, etc. à des tarifs très compétitifs permettant l'accès au soutien scolaire au plus grand nombre ainsi que des cours gratuits pour les élèves issus de milieux défavorisés.

L'ensemble de ces solutions ont la force de pouvoir permettre aux parents et apprenants à disposer une plateforme de gestion et de recherche des informations aux besoins de ces derniers. Un des points faibles communs à ces solutions sont liés au fait que l'apprenant ou le parent devra également renseigner ses coordonnées et payer via l'application en ligne. Ce mode de paiement est exposé à toute sorte d'arnaque en ligne. Ainsi, aucune des solutions présentées ci-dessus ne sont hébergés chez un opérateur de télécommunications et se faisant ne sont pas considérés comme les SVA.

Un SVA (Service à Valeur Ajoutée) ou VAS (Value Added Service) dans le domaine des télécommunications, désigne tout service offert par un opérateur de télécommunications autre que les appels vocaux standards et la transmission des télécopies. Ces Services à Valeur Ajoutée augmentent des fonctionnalités à l'offre des services de base (appel vocal et télécopie), ce qui incite les abonnés à utiliser davantage leur téléphone et permet à l'opérateur d'accroître son revenu par utilisateur [7]. Ils servent d'outil de différenciation et permettent aux opérateurs de téléphonie mobile de générer un autre flux de revenus. Ces Services à Valeur Ajoutée sont fournis par des éditeurs de services. Ils font l'objet d'une facturation supplémentaire aux abonnés selon des tarifs fixés par l'éditeur de SVA.

La mise en place d'un Service à Valeur Ajoutée fait intervenir quatre principaux acteurs, chacun jouant un rôle précis afin d'offrir des solutions complètes aux clients [8]. Il s'agit :

• Des fournisseurs de contenu de SVA qui développent les applications pour les services à utiliser dans les combinés modernes, et qui proposent les modèles de déploiement et de fonctionnement du trafic du service sur le réseau de l'opérateur ;

• De l'opérateur de télécommunications qui est l'entité chargée d'assurer les mécanismes de transport et de support pour la livraison de contenu mobile aux différents abonnés ;

Des agrégateurs de Billing qui sont une plateforme permettant à l'opérateur et au fournisseur de contenu d'avoir une vue totale sur l'état du service. Ces derniers peuvent ainsi connaître le nombre de clients ayant souscrit au service, le chiffre d'affaires du service, l'intégrité du service et bien d'autres informations ;

Des utilisateurs : il s'agit de l'ensemble des bénéficiaires du service fournis.

L'architecture MVC (modèle, vue et contrôleur) est davantage adoptée pour la réalisation des applications mobile. Dans la littérature, il existe des travaux récents [9-12] qui rapportent des analyses manuelles des patrons basés sur MVC dans les applications mobiles. L'architecture MVC se présente comme une architecture à trois utilisée pour la programmation client/serveur et d'interface graphique. C'est un modèle architectural très puissant qui intervient dans la réalisation d'une application. Il tire sa puissance de son concept de base qui est la séparation des données (modèle), de l'affichage (vue) et des actions (contrôleur). Les interactions qui existent entre les trois couches sont résumées sur la Fig.1.

Mediterranean Telecommunications Journal Vol. 11, N° 1, May 2021 1997 1998 155N: 2458-6765

<sup>4</sup> https://www.collectionbrain.com/

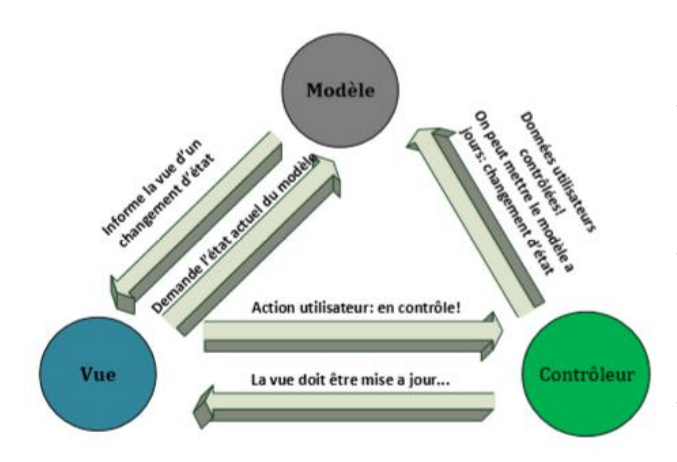

#### Fig.1 Architecture MVC

Sur cette figure, chacune des couches est décrite comme suite :

**Modèle** : Il correspond aux données stockées généralement dans une base de données. Dans un langage orientée objet, ces données sont exploitées sous forme de classes. Le modèle peut aussi agir sur la vue en mettant à jour ses données.

**Vue** : ne contenant que les informations liées à l'affichage, la vue se contente d'afficher le contenu qu'elle reçoit sans avoir connaissance des données. En bref, c'est l'interface homme machine de l'application.

**Contrôleur** : le contrôleur sert de base à récupérer les informations, de les traiter en fonction des paramètres demandés par la vue (par l'utilisateur), puis de renvoyer à la vue les données afin d'être affichées. C'est donc l'élément qui va utiliser les données pour les envoyer à la vue.

Les opérateurs de télécommunications fournissent traditionnellement un système de taxation offline où les tickets de taxation sont collectés et émis au système de facturation une fois le service délivré. Les nouveaux services de télécommunication mobiles sont des services de données qui requièrent un contrôle temps réel du crédit avec une taxation au volume, au contenu, à l'acte, à l'événement, à la session, etc. pour cela, les opérateurs utilisent un système de taxation online afin d'éviter les risques de fraudes et de dépassement de crédit. La taxation online permet de réaliser la taxation des clients post payés et prépayés en temps réel, permettant ainsi de s'assurer que les clients prépayés ne dépassent pas leur crédit prépayé et que les clients post

payés n'excèdent pas leur limite de crédit post payé. Pour contrôler ces flux de services IP transportés par les domaines paquet 3G (autoriser/bloquer) et les taxer selon différents critères pour des clients post payés ou prépayés, les opérateurs mettent en œuvre la méthode de taxation des données basée sur les procédures PCC (Policy and Charging Control). L'architecture d'un PCC utilisé dans le cadre de cet article, va permettre de collecter les informations de taxation pour chaque mobile attaché au réseau par les différents SGSN (Serving GPRS Support Node) et GGSN (Gateway GPRS Support Node) qui le desservent.

La SGSN est une passerelle permettant l'acheminement des données dans les réseaux mobiles GSM (Global System for Mobile Communications), GPRS (General Packet Radio Service), EDGE et UMTS (Universal Mobile Telecommunications System). C'est une entité fonctionnelle qui fournit des services de données par paquets. Il redirige les paquets IP entrants et sortants vers les MS de sa zone de service (la zone qu'il désert). Le GGSN (Gateway GPRS Support Node) est une passerelle d'interconnexion entre le réseau paquet mobile (GPRS ou UMTS) et les réseaux IP externes. Le GGSN transmet le trafic au SGSN actif pour la station mobile (MS) associée à l'adresse du protocole (l'adresse IP par exemple). La structure de données permettant la session entre le SGSN et le GGSN est appelée contexte PDP (Packet Data Protocol). Le MS (le terminal de l'abonne) peut avoir plusieurs contextes PDP actifs simultanément ou aucun.

#### 4. Méthodologie

#### *4.1 Fonctionnalités de l'application*

Face à la difficulté des parents pour trouver des enseignants performants et fiables en peu de temps pour des cours de répétition dans notre pays, nous pensons apporter une solution numérique afin de réduire non seulement le temps de recherche, mais aussi de garantir aux minimum de confiance des enseignants que nous leur proposons . Pour y parvenir, le système que nous mettons sur pied aura un côté numérique et un côté humain.

Sur le plan numérique, l'application doit offrir les fonctionnalités suivantes :

Permettre d'enregistrer les enseignants désirant offrir des cours de répétition à domicile : pour cela, l'enseignant devra remplir un formulaire en fournissant un maximum d'informations le concernant telles que son nom, prénom, numéro de téléphone, grade, ancienneté dans la profession, lieu de service, ville, quartier, classe sollicitée, discipline de compétence, montant de son service, adresse email, éventuellement joindre son diplôme professionnel et une photo de profil ;

• Permettre aux parents de rechercher un enseignant pour une matière et une classe précise. Pour ce faire, le parent devra remplir un formulaire dans lequel, il précise la classe de l'enfant, la matière dans laquelle il sollicite l'aide d'un enseignant, sa ville, son quartier et le nombre d'élèves à répéter. L'application devra donc, selon ces critères, fouiller et proposer au parent en question, la liste des enseignants présents dans sa localité pour un éventuel choix. L'application lors de l'affichage placera en tête de liste les enseignants les plus gradés et plus anciens dans la profession tout en tenant compte de la proximité entre enseignants et parents et du montant du service;

• Donner la possibilité à un parent de publier une annonce. Cette option sera proposée lorsque le parent n'a pas trouvé un enseignant dans la discipline et dans la classe demandées. Il pourra ainsi laisser un message et les administrateurs pourront se charger de lui trouver un enseignant ou tout autre enseignant intéressé pourra postuler;

Pouvoir consulter la liste des annonces. Ceci sera beaucoup plus utile pour les enseignants qui pourront consulter cette liste afin d'être plus motivé lors de leur inscription si à jamais ils sont intéressés par une annonce. Cette approche permettra d'éviter de parcourir les sites d'annonces parfois pas très organisés ou de parcourir les affiches en vue trouver un parent à la recherche d'un répétiteur.

#### *4.1.2* Sur le plan humain

Nous avons besoin d'un (des) administrateur(s) pour les raisons suivantes :

Le suivi des enseignants afin de rassurer sur la véracité des informations fournies par l'enseignant lors de son inscription. En effet, un enseignant qui s'enregistre à partir de son mobile ne peut pas directement être proposé à un parent comme répétiteur, car le système en soi ne peut pas vérifier l'état d'âme d'un être humain. Ainsi, les informations qu'il fournit parviennent au poste administrateur et ce dernier le contacte via un appel téléphonique ou une rencontre physique pour une séance de discussion qui s'achève par une signature de contrat avant de l'enregistrer comme enseignant dans le système. Ce n'est qu'après cette confirmation que ce dernier pourra être proposé aux parents lors d'une recherche. Ceci nous permet de garantir une certaine fiabilité et la performance des enseignants proposés aux parents ;

La mise en contact entre le parent et l'enseignant : en effet, lorsqu'un parent choisit un enseignant, il devra fournir son nom, son numéro et son adresse email via un mini formulaire. Il recevra ensuite un contrat qui sera envoyé par mail et après signature, il reçoit un message avec le contact de l'enseignant choisi. L'enseignant recevra simultanément un SMS avec le contact du parent qui l'a sélectionné. L'administrateur peut également se charger de contacter les deux partis par appel, e-mail pour les informer ;

• Gestion des annonces faites par les utilisateurs : L'administrateur peut, après avoir consulté la liste des annonces, contacter ou chercher des enseignants respectant les critères de l'annonceur afin de l'enregistrer non seulement dans le système, mais aussi de contacter directement le parent ayant posté cette annonce.

#### *4.2* Modélisation du système

La modélisation d'un système nous permet d'analyser l'information à contenir dans le système. Ceci passe par une spécification des besoins des utilisateurs finaux. Ainsi, il est nécessaire pour nous de faire une description détaillée et claire des attentes des utilisateurs que nous regroupons dans le diagramme des cas d'utilisation. Nous regroupons ensuite l'information à manipuler dans un diagramme de classe UML (Unified Modelling Language) ce qui nous conduira à la création de la base de données destinée à contenir ces données.

#### *4.2.1* Diagramme de cas d'utilisation

Le diagramme de cas d'utilisation a pour but de donner une vision globale sur les interfaces de la future application. C'est le premier diagramme UML constitué d'un ensemble d'acteurs qui agit sur des cas d'utilisation et qui décrit sous la forme d'actions et des réactions, le comportement d'un système du point de vue utilisateur.

Cette étape nous permet d'identifier et de classer les principaux utilisateurs du système que nous concevons afin de pouvoir répondre à leurs besoins. Pour notre application, nous avons recensé les acteurs suivants :

- $\checkmark$  Le parent qui utilise l'application en vue de rechercher un assistant pédagogique pour des cours à domicile ;
- L'enseignant qui peut créer un profil à partir de l'application afin d'être proposé aux parents après une étude;
- $\checkmark$  L'administrateur qui intervient dans la mise à jour de la base de données: il a la possibilité de consulter, modifier, ajouter et supprimer les données concernant un enseignant et les coordonnées géographiques d'un quartier. Chaque administrateur possède un identifiant et un mot de passe.

L'identification des différents acteurs et des cas d'utilisations nous permet d'avoir le diagramme des cas d'utilisations illustré par la Fig 2.

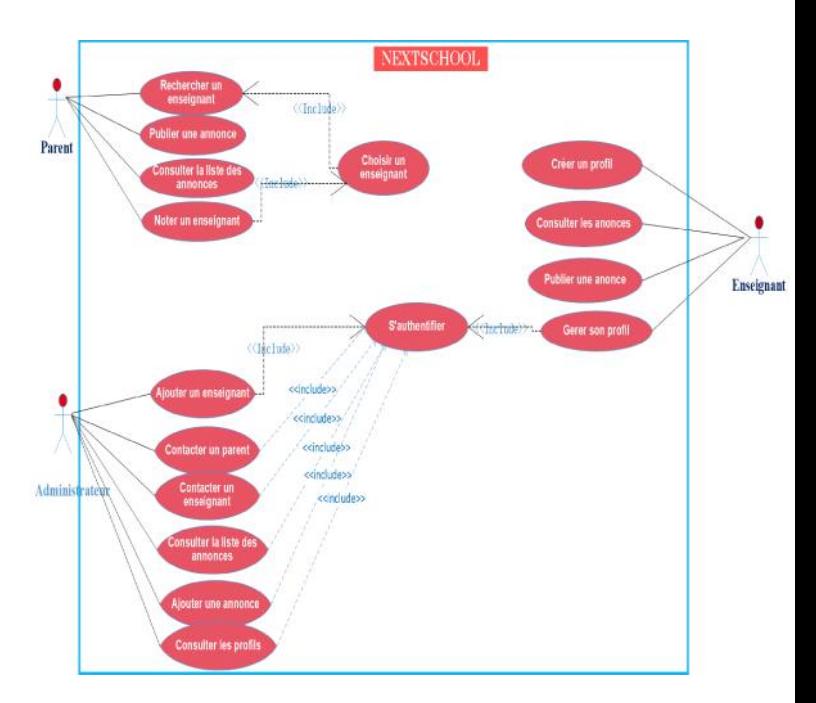

Fig.2 Diagramme de cas d'utilisation

*4.2.2* Structure générale de l'application

Pour pouvoir atteindre les objectifs de ce projet, nous allons mettre sur pied une application androïde fonctionnant sur le modèle client serveur.

L'environnement client-serveur désigne un mode de communication à travers un réseau entre plusieurs programmes:

l'un, qualifié de client, envoie des requêtes;

l'autre ou les autres, qualifiés de serveurs, attendent les requêtes des clients et y répondent.

Par extension, le client désigne également l'ordinateur ou la machine virtuelle sur lequel est exécuté le logiciel client, et le serveur, l'ordinateur ou la machine virtuelle sur lequel est exécuté le logiciel serveur. Les serveurs sont des ordinateurs généralement dédiés au logiciel serveur qu'ils abritent, et dotés de capacités supérieures à celles des ordinateurs personnels en ce qui concerne la

puissance de calcul, les entrées-sorties et les connexions réseau. Les clients sont souvent des ordinateurs personnels ou des appareils individuels (téléphone, tablette). Un serveur peut répondre aux requêtes d'un grand nombre de clients.

Le modèle client-serveur possède les atouts suivants :

**Des ressources centralisées** : étant donné que le serveur est au centre du réseau, il peut gérer des ressources communes à tous les utilisateurs, par exemple une base de données centralisée, afin d'éviter les problèmes de redondance et de contradiction ;

**Une meilleure sécurité** : car le nombre de points d'entrée permettant l'accès aux données est moins important ;

**Une administration au niveau serveur** : les clients ayant peu d'importance dans ce modèle, ils ont moins besoin d'être administrés ;

**Un réseau évolutif** : grâce à cette architecture, il est possible de supprimer ou rajouter des clients sans perturber le fonctionnement du réseau et sans modification majeure.

En ramenant ces concepts du modèle client serveur à notre application, nous avons la structure générale présentée dans la Fig. 3 ci dessous.

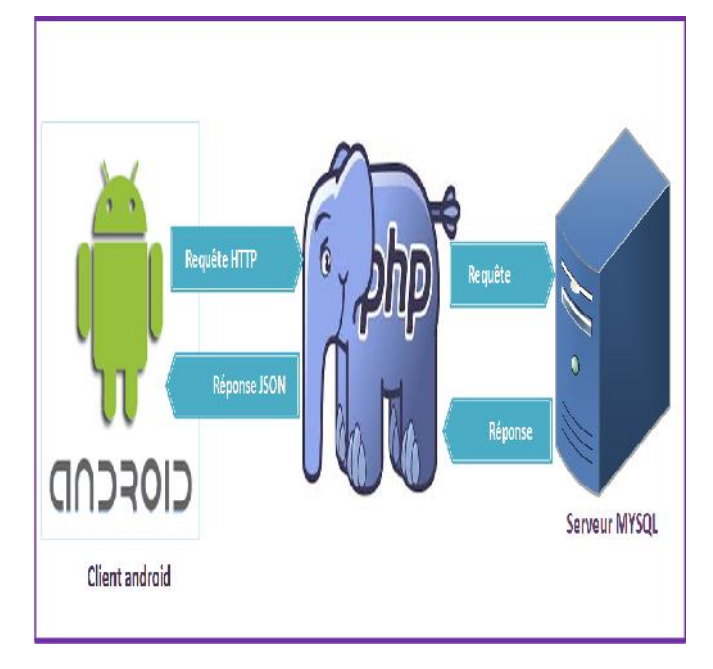

Fig.3 Structure générale du projet

Dans cette structure, nous avons les scénarios suivants :

• Le client (smartphones, tablettes, etc.) fait des requêtes HTTP vers le serveur ;

• Une fois la requête arrivée à destination, elle passe d'abord par PHP qui exécute et dialogue avec le serveur pour récupérer les données. Il récupère le résultat et le formate en le format JSON et renvoie au client ;

• Le client reçoit la réponse JSON, la décode et affiche à l'utilisateur sur son mobile.

*4.2.3* Fonctionnement global du système

Le système que nous concevons sera constitué de trois principales entités :

• Le client parent/enseignant: il s'agit d'un abonné qui, à partir de son mobile muni de l'application NextSchool accède au service ;

• L'utilisateur enseignant devra remplir un formulaire de création de profil s'il souhaite être proposé au parent par des enseignants ;

• L'utilisateur parent quant à lui devra lister les critères pour lesquels il recherche un enseignant (matière, classe, ville, quartier).

L'administrateur du SVA : personne autorisée pouvant faire faire des mises à jour sur le serveur du SVA.

Le réseau de l'opérateur de télécommunications Viettel Cameroun S.A (Nexttel) pour notre projet): il héberge le serveur central de l'application et permet l'interaction entre les deux entités ci dessus citées.

*4.2.4* Modèle de déploiement des SVA dans le réseau d'opérateur de télécommunication

En télécommunications, un service peut être défini comme une fonction responsable du traitement spécifique des paquets reçus dans le réseau. Plusieurs services peuvent être déployés dans le même réseau, mais pas en suivant forcément la même procédure. Ainsi pour déployer un SVA dans un réseau de télécommunications, le fournisseur de service peut avoir le choix entre deux options pratiques: le déploiement par intégration (déploiement en interne) et le déploiement par redirection (déploiement en externe).

Dans le cas de cet article, eu égard du fait que nous proposons un SAV comme fournisseur externe dans un réseau d'opérateur, le modèle de déploiement par redirection a été retenu. La Fig. 4 illustre le mode de déploiement dudit modèle.

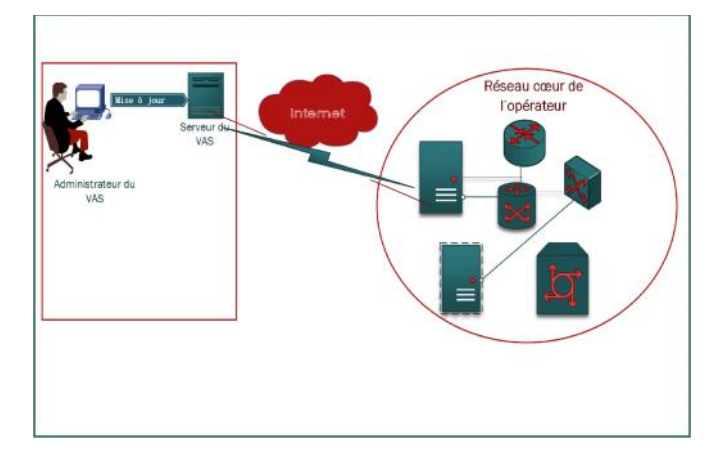

#### Fig. 4 Déploiement en externe

Dans ce modèle, le serveur du SVA est logé hors du réseau de l'opérateur. L'administrateur du SVA a ainsi le contrôle total du service et n'utilise que les équipements du réseau de l'opérateur pour offrir le service aux abonnés et gérer la facturation. L'ajout d'un service par redirection est qu'il préserve le choix et la flexibilité en ce sens où le fournisseur de service est libre de choisir n'importe quel opérateur pour son service, et peut introduire ou supprimer des services au fur et à mesure que les besoins changent sans nécessité aucune de se rendre dans le data center de l'opérateur. Cette approche nécessite toutefois une dépense additive du côté de l'abonné pour la consommation des données.

#### *4.3* Architecture fonctionnelle de l'application

L'étude du fonctionnement de notre application, de l'architecture du réseau HSPA, du processus de routage et de transfert des données dans un réseau 3G nous conduit à une architecture fonctionnelle illustrée par la Fig. 5.

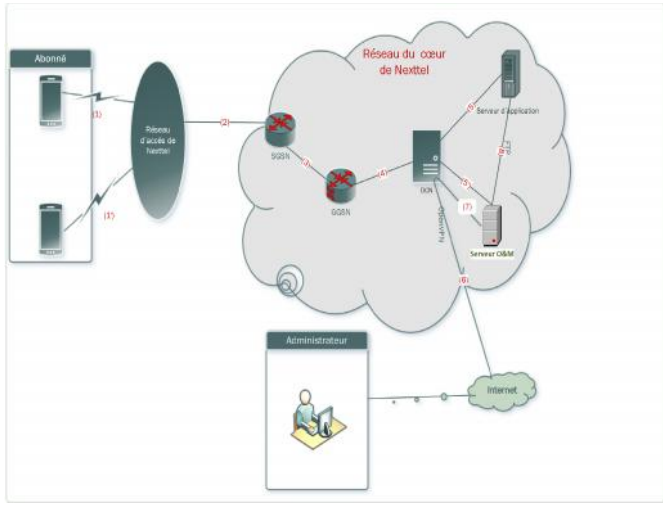

Fig.5 Architecture fonctionnelle de l'application

Le schéma ci-dessus peut s'expliquer par le fait que la communication entre un client peut suivre deux chemins en fonction de la demande de l'utilisateur. Ainsi, le fonctionnement global de notre SVA peut se résumer en neuf principales étapes :

1) L'utilisateur effectue à partir de son mobile une requête pour avoir accès aux informations de l'application (cas d'une recherche d'enseignant par exemple) ;

 L'utilisateur effectue une requête à partir de son mobile pour envoyer les informations au serveur de l'application (Cas de la création d'un profil enseignant, de la publication d'une annonce…).

2) La requête après le réseau d'accès de l'opérateur est dirigée vers le SGSN ;

3) Le SGSN reçoit la requête et la transmet au GGSN qui alloue une adresse IP ainsi que la QoS (Quality of Service) associée au mobile ;

4) Après attribution de l'adresse IP au mobile, le GGSN redirige le trafic par la suite vers le DCN (Data Communication Network). Le DCN reconnait l'origine et la destination de la requête grâce à une API et redirige donc la requête selon le type de la demande de l'utilisateur. Il redirige la requête redirigée vers le serveur de contenu de l'application si l'utilisateur demande à accéder aux données de l'application ;

 Si la requête de l'utilisateur est un envoi des données vers le serveur, le DCN redirige la requête vers le serveur d'opération et de maintenance.

5) L'administrateur se connecte au serveur temporaire O&M à partir d'internet grâce à un VPN (au moyen du protocole OpenVPN) pour vérifier l'intégrité des annonces et données envoyées par les abonnées ;

6) Lorsque l'administrateur valide les différentes informations envoyées par les abonnées, ces données sont transmises du serveur d'opération et de maintenance vers le serveur de contenu de l'application NextSchool au moyen du protocole FTP.

*4.4* Gestion de la facturation des flux de données dans un réseau HSPA

En mettant en œuvre les procédures PCC, les opérateurs de service fixe et mobile peuvent :

- Garantir la bande passante pour les services à haut revenu ;
- Réaliser une segmentation du marché ;
- Assurer un usage adéquat du réseau par les flux de service ;

• Bloquer ou dégrader les flux de service qui dégradent les performances du réseau ;

• Garantir la meilleure expérience utilisateur possible.

La Fig. 6 ci-après illustre de façon concrète les étapes et les équipements qui interviennent dans la facturation d'un service dans un réseau numérique d'opérateur de télécommunications.

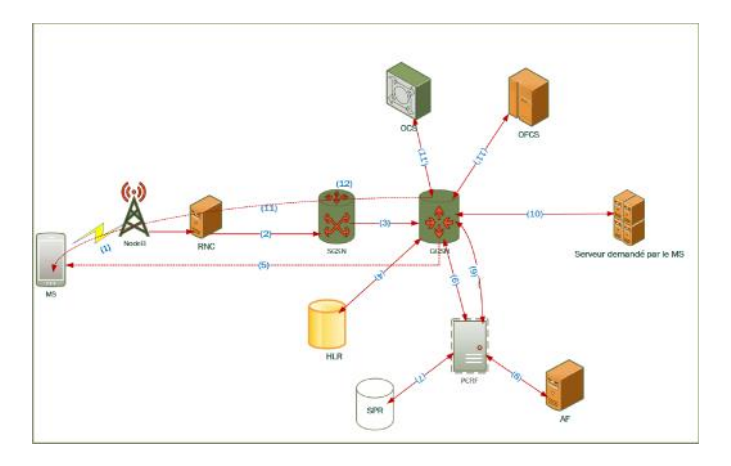

Fig.6 Principe de la facturation dans un réseau numérique d'opérateur

Les différentes étapes observées sur cette figure se décrivent comme suit :

(1) L'UE s'attache au réseau et active le contexte PDP.

(2) La requête après la node B arrive à la RNC qui la récupère, procède à l'authentification et l'envoi au SGSN.

(3) Le SGSN reçoit la requête et l'envoi au GGSN.

(4) Le GGSN interroge le HLR pour vérifier si l'utilisateur est autorisé à accéder aux réseaux PS externes.

(5) Si l'utilisateur est autorisé, le GGSN active le contexte à travers la requête « Create PDP Context Request » et informe l'UE en incluant une adresse IP ; et un tunnel est créé pour l'envoi des données.

(6) Le GGSN initie ainsi une requête « Gx CC- Request » pour l'obtention de règles PCC vers le PCRF.

(7) Le PCRF effectue alors une requête « profile Request » vers le Subscriber Profile Repository (SPR) qui contient toutes les informations relatives à un abonnement ou souscription à un service nécessaire et reçoit la réponse.

(8) Le PCRF interroge également l'AF pour savoir si le service requiert un contrôle PCC dynamique.

(9) Le PCRF retourne donc les règles de PCC obtenue dans une réponse « Gx CC-Answer »au GGSN en initiant une requête « DIAMETER RAR (Re-Auth Request) » pour installer la politique et les règles PCC de l'abonné dans le GGSN.

(10) Le GGSN se connecte au serveur sollicité par la MS (qui peut être l'internet ou un serveur local à l'opérateur) pour récupérer les paquets IP.

(11) Les paquets récupérés du serveur sont ensuite encapsulés et transmis au mobile dans le tunnel préalablement créé.

(11') Le GGSN initie une requête « Online Charging Request » et « Offline Charging Request » respectivement vers L'OCS et vers l'OFCS de façon simultanée pour savoir si la taxation doit se faire en Online ou en Offline suivant le profil de l'abonné. En fonction de la réponse, il s'ensuit au niveau de l'OFCS ou l'OCS pour collecter des métriques de comptabilité.

(12) Le SGSN s'informe continuellement de la routing area actuelle de l'UE et le dessert.

Au regard des spécifications des classes de services proposées par l'UIT (Union Internationale des Télécommunications) que peut offrir les opérateurs de télécommunications, nous avons opté pour un SVA ou un utilisateur peut échanger des données avec un serveur distant. Le trafic que nous proposons est donc de type interactif (modèle requête-réponse) par conséquent, notre application est classée dans la classe de service d'interaction.

diagramme de déploiement définit l'architecture matérielle de l'application. Il présente les périphériques utilisés et la répartition du système sur ces différents éléments. Il montre aussi les liens de communication entre ces diverses entités. Ainsi, après avoir identifié les différentes étapes ainsi que les équipements entrant en jeux et devant intervenir dans le déploiement. Le diagramme de déploiement de notre service chez l'opérateur Nexttel Cameroun est illustré en annexe (§ Annexe 1).

L'organigramme de l'application déployée dans le réseau de Nexttel est également illustré en annexe de cet article (§ Annexe 2).

5. Résultats

Pour le développement de l'application nous avons utilisé le langage de programmation Java pour Android. Nous avons utilisé le langage PHP pour produire des pages Web dynamiques via un serveur http.

Comme logiciels, nous avons utilisé Android Studio pour le développement de l'application mobile. Wampserver dans sa version 2.5 a été utilisé pour le développement de l'application côté serveur. Pour éditer nos scripts PHP, nous utilisons l'éditeur de texte NotePad++ version 7.5.6.

Nous rappelons à toutes fins utiles que les résultats des tests effectués dans cette section se sont opérés sur le réseau d'opérateur Viettel Cameroun S.A (Nexttel). Le mode d'affichage est celui réservé aux terminaux mobiles (smartphones, tablettes, etc.).

#### *5.1* Application Android

L'application Android que nous avons développée a été nommée Android NextSchool. Elle permettra aux abonnés de Nexttel, parents d'élèves ou élèves de rechercher en laps de temps un enseignant compétent pour des cours de répétition à domicile. De même, elle permettra aux enseignants désirant offrir des cours de répétition de s'enregistrer afin de faciliter leur mise en relation avec les parents et élèves.

#### *5.1.1* Interface d'accueil

Elle est constituée des onglets vers les autres pages, nous permet d'afficher les messages publicitaires et propose à l'utilisateur de publier une annonce ou de consulter la liste des annonces faites par les autres utilisateurs. La Fig. 7 illustre la page d'accueil de l'application développée.

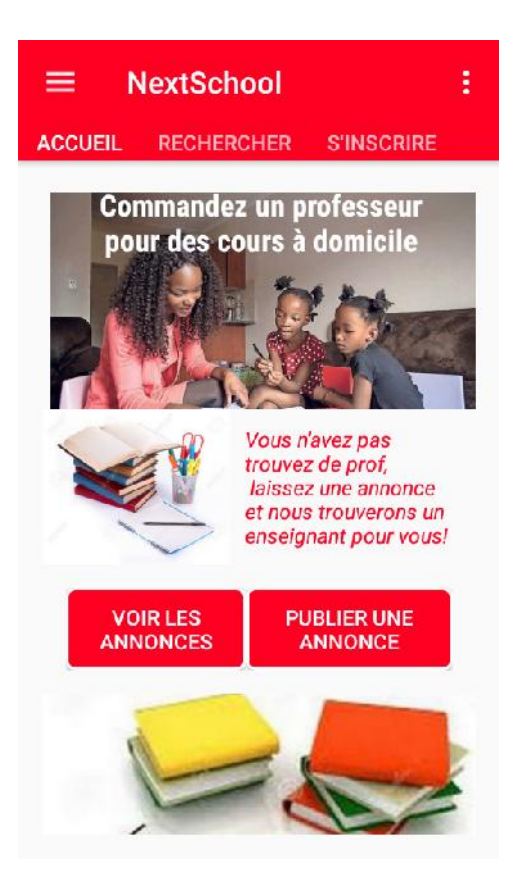

Fig. 7 Interface d'accueil de l'application Android développée

Cette interface apparait après la première installation de l'application et permet de vérifier si l'utilisateur est un abonné de Nexttel à partir de son numéro de téléphone.

#### *5.1.2* La page de recherche

L'utilisateur pourra à partir de cette interface effectuer une recherche d'enseignants en fournissant les paramètres suivants : la matière, la classe, la ville, le quartier et le nombre d'élèves à répéter. L'application se connecte donc au serveur et recherche tous les enseignants qui satisfont les critères précisés par le parent/élève et lui affiche le résultat sous forme de liste. La Fig. 8 illustre l'interface proposée à l'utilisateur et les champs à renseigner pour optimiser la recherche d'information à partir de l'application NextSchool.

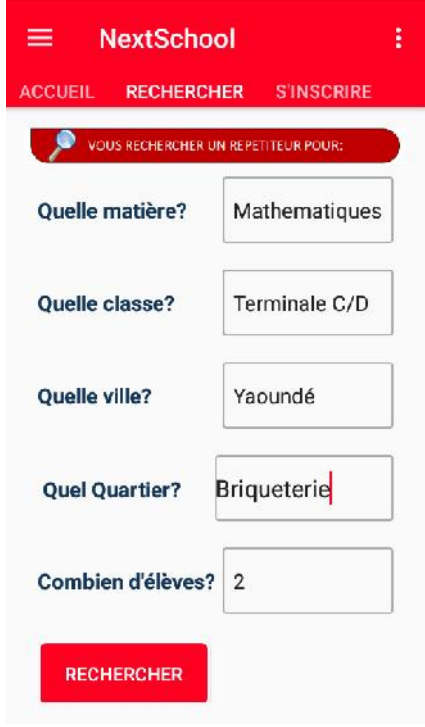

Fig.8 Interface de recherche

*5.1.3* Résultat d'une recherche

Cette page présente la liste d'enseignants trouvés après une recherche. Cette liste est classée en fonction des priorités que nous avons attribuées à chaque enseignant lors de son enregistrement dans le système. Cette priorité est fonction de deux critères : le grade de l'enseignant et son ancienneté dans la profession. Nous tenons également compte lors de l'affichage, du tarif

mensuel exigé par l'enseignant. Ainsi, nous mettons en tête de liste non seulement les enseignants les plus gradés et plus anciens, mais aussi ceux dont le coût du service est moindre. Le **les languises en contact** quartier d'habitation de l'enseignant et son grade sont également précisés lors de l'affichage des résultats. La Fig. 9 en présente le résultat d'une **La comme de la partie de la partie de la partie de la parti** recherche obtenu sur la base des paramètres renseignés sur la page de recherche.

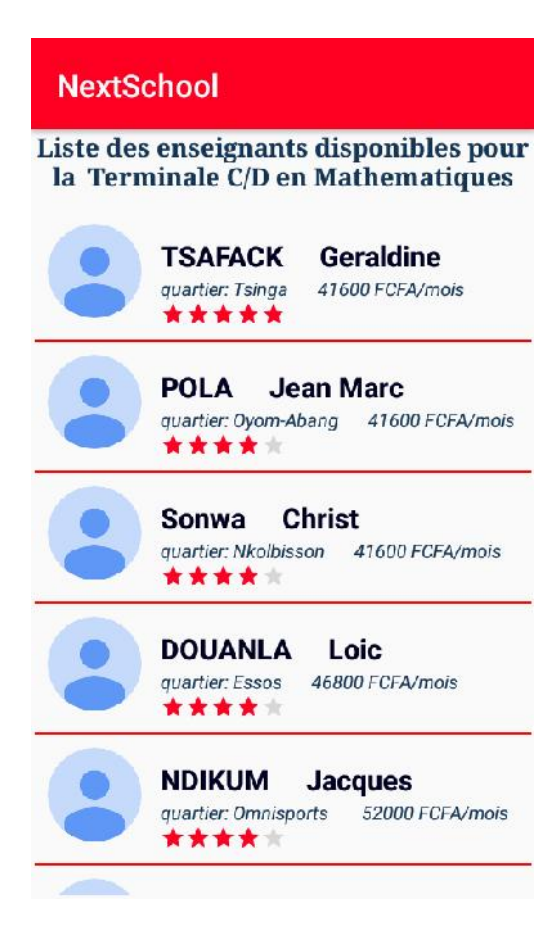

Fig. 9 Résultat d'une recherche

Le parent/élève peut ainsi choisir un enseignant juste en cliquant sur la ligne correspondante.

*5.1.4* Récupération des coordonnées d'un parent

Lorsqu'un parent/élève choisit un enseignant, il fournit ses coordonnées pour la mise en contact au moyen de l'interface ci-dessus. Il entre à cet effet : son nom, son numéro de téléphone et son adresse e-mail. La Fig. 10 présente l'interface de récupération des coordonnées d'un parent.

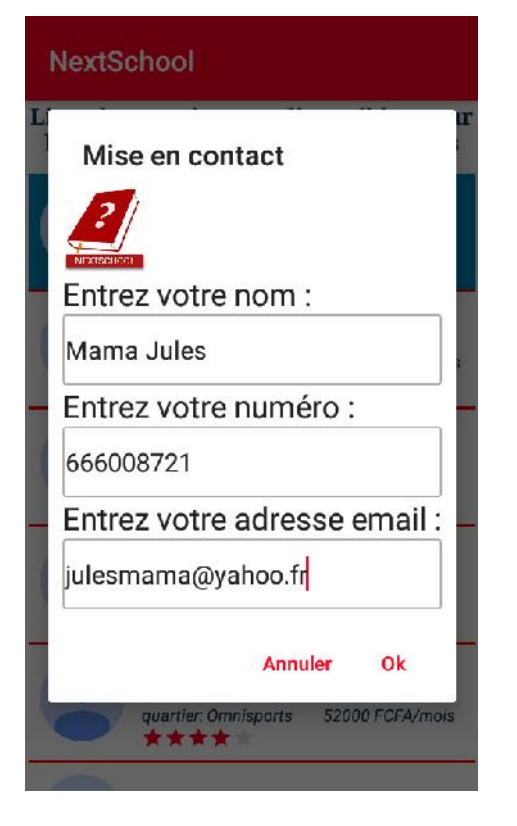

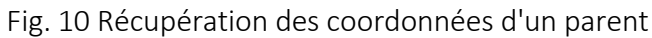

*5.1.5* Interface d'inscription d'un enseignant

Cette interface permet à un enseignant de créer un profil dans le système. Il devra pour cela fournir un maximum d'information le concernant entre autres : son nom, numéro de téléphone, diplôme, grade, ancienneté, ville, quartier, classe dans laquelle il veut offrir les cours, la matière, etc. La Fig. 11 présente l'interface d'inscription d'un enseignant sur le système de NextSchool.

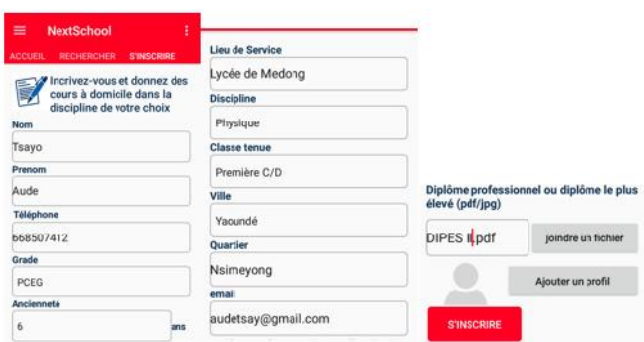

Fig. 11 Interface de création de profils enseignants

*5.1.6* Publication d'annonces

Lorsqu'un parent ne trouve pas dans le système un enseignant respectant les paramètres entrés en lien avec un profil disponible dans la base de données, l'interface ci-dessus lui permet de laisser une annonce quitte à l'administrateur de l'aider à trouver un répétiteur ou à un enseignant inscrit de postuler afin d'être proposé aux parents. Il doit pour cela, entrer son nom, son numéro de téléphone et son adresse e-mail à travers l'interface présentée sur la Fig. 12.

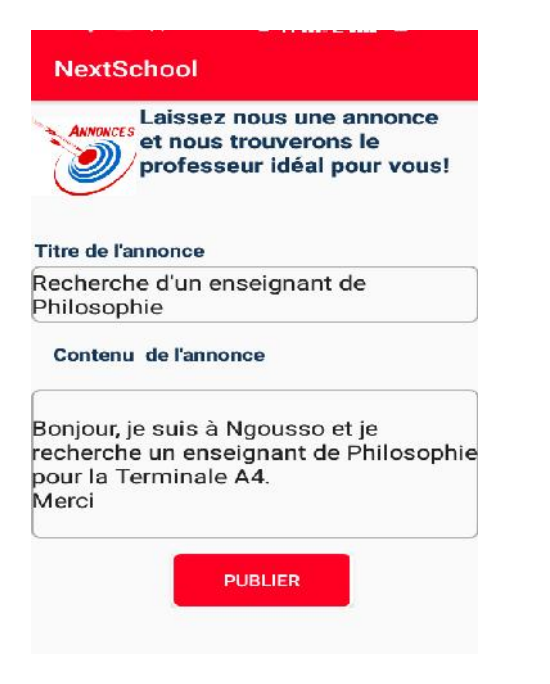

#### Fig.12 Interface de publication d'une annonce

#### *5.2 Présentation de l'application d'administration*

Pour pouvoir vérifier les informations fournies par les enseignants lors de leur création de profil ainsi que la gestion des mises à jour à distance dans notre serveur, nous avons développé une application web pouvant s'exécuter sur toutes les versions du système d'exploitation Windows munies d'un navigateur internet.

#### *5.2.1* Interface d'authentification et d'administration

À tout administrateur du système est attribué un nom d'utilisateur et un mot de passe qui permet de l'authentifier avant d'autoriser ou pas son accès à l'interface d'administration. L'interface

représentée sur le tableau 1 permet à un administrateur de voir la liste de tous les profils créés par des enseignants à partir de l'application androïde. Il pourra ainsi contacter un enseignant pour vérification des informations fournies et la signature du contrat avant son enregistrement définitif dans le système. Il peut également, si les informations fournies s'avèrent fausses, supprimer l'enseignant en question ou modifier certaines données si nécessaire.

Tableau 1. Liste des profils créés par des enseignants

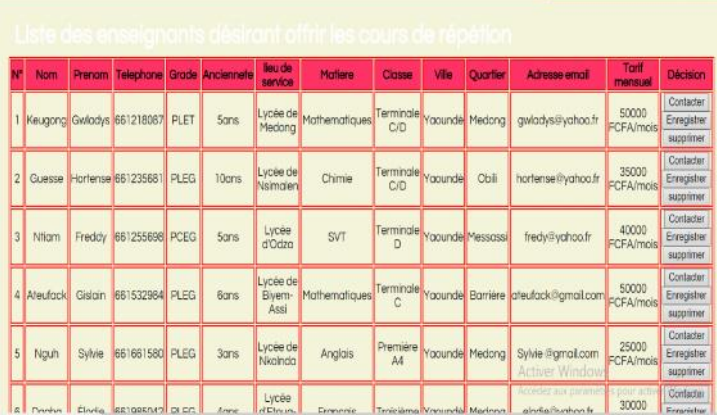

L'administrateur est le seul à pouvoir enregistrer de façon définitive un enseignant dans le système après vérification des informations fournies. Il est important ici de noter que ce ne sont que des enseignants enregistrés par l'administrateur qui sont proposés aux parents lors d'une recherche.

*5.2.2* Liste des enseignants choisis par un/des parent(s)

Le tableau 2 présente la liste des enseignants choisis par un parent.

Tableau 2. Liste des enseignants choisis par un parent

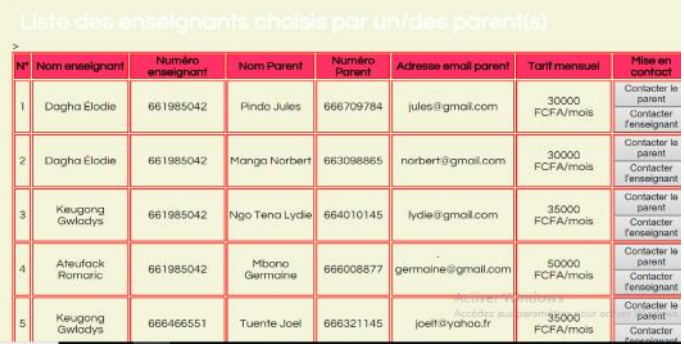

Lorsqu'un enseignant est choisi par un parent, l'interface ci-dessus permet à l'administrateur d'avoir le contact de l'enseignant sélectionné ainsi que celui du parent qui l'a sélectionné pour leur mise en contact. Mais avant cette mise en relation, il devra d'abord envoyé le contrat au parent par mail et ce n'est qu'après la signature du contrat que les deux parties sont mises en contact via un mail ou un SMS de l'administrateur.

#### *5.2.3* Liste des annonces

L'interface « Liste annonce » permet à l'administrateur de voir la liste des différentes annonces faites par les parents à partir de l'application androïde en vue d'aider les parents qui n'ont pas trouvé les enseignants à partir de l'application d'en trouver un. Il peut à cet effet supprimer l'annonce si la demande a été satisfaite, contacter l'annonceur s'il trouve un enseignant pour répondre à cette requête. Le tableau 3 présente l'interface des annonces publiées sur la plateforme.

Tableau 3. Liste des annonces en attente

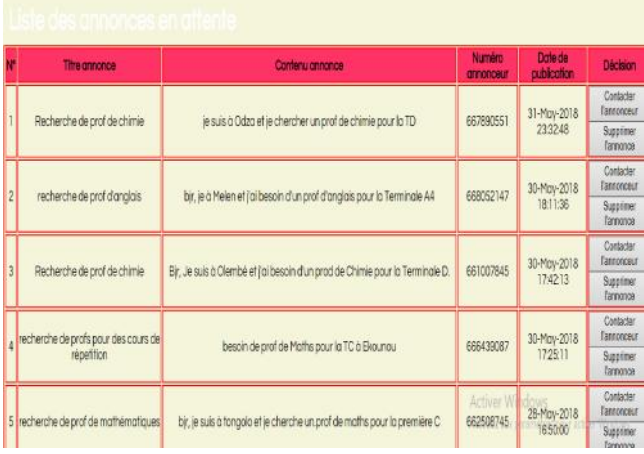

L'administrateur peut également ajouter une annonce dans le système. Ceci se justifie par le fait que ce dernier peut directement être contacté par un parent et que NextSchool ne possède pas encore un enseignant respectant les critères listés par le parent. L'administrateur peut donc publier cette recherche sous d'annonces quitte à ce que tout enseignant utilisateur de l'application androïde puisse voir l'annonce et postuler au besoin.

#### 6. Discussions

La plateforme collaborative NextSchool installée dans le réseau d'un opérateur téléphonique permet de mettre en relation les acteurs du système éducatif autour d'un SVA auquel ils adhèrent. Grâce aux terminaux mobiles, parents, enseignants et élèves peuvent à partir de l'infrastructure de l'opérateur téléphonique disposer d'un environnement d'offre et de consultation des offres de services d'un assistant pédagogique à domicile. Cet environnement de partage et de consultation d'informations à distance contribue à maintenir les acteurs du système éducatif connectés.

Nous avons mené en parallèle une mesure qualitative de la satisfaction des utilisateurs ayant utilisé la plateforme collaborative NextSchool. Nous avons évalué le niveau de satisfaction des utilisateurs pour chaque fonctionnalité utilisée pendant les expérimentations. À travers l'intérêt porté par les utilisateurs sur l'outil, après utilisation, nous évaluons qualitativement l'adéquation entre la demande et la réponse offerte via ce prototype. Nous avions diffusé un questionnaire aux participants qui étaient au nombre d'une trentaine de personnes choisis parmi les étudiants de niveau master en réseaux et télécommunications. Le choix des testeurs de niveau expert visait à évaluer également le caractère ergonomique de notre application. Pour chaque question, l'utilisateur peut choisir l'une des quatre options: 1. très satisfaisante ; 2. assez satisfaisante ; 3. peu satisfaisante ; 4. pas du tout satisfaisante.

Tableau 4. Appréciation par les testeurs de la plateforme NextSchool

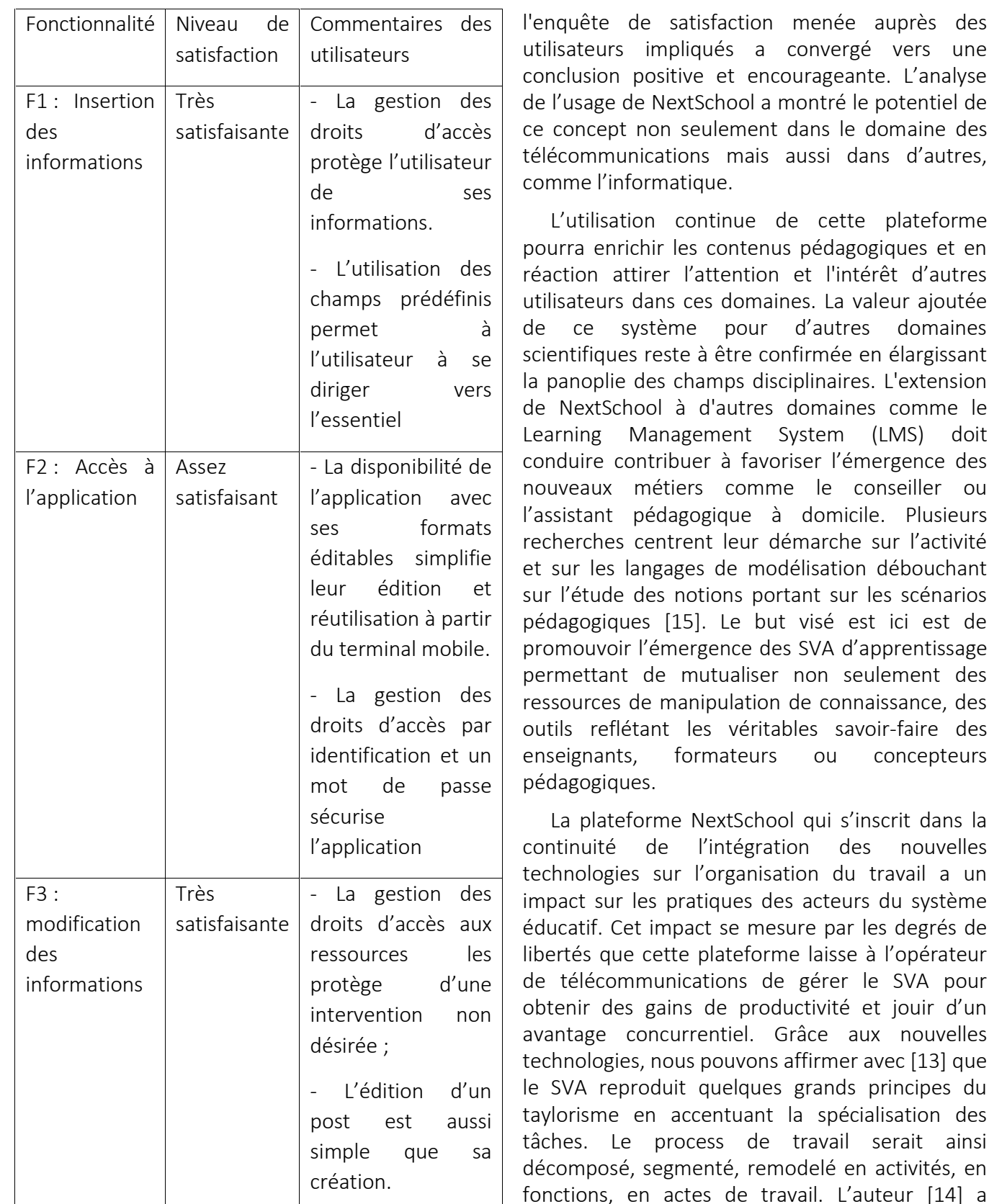

Les conditions de déroulement des expérimentations ainsi que le temps consacré ne nous auront permis d'obtenir que des estimations des gains temporels apportés par le testeur, mais

Mediterranean Telecommunications Journal Vol. 11, N° 1, May 2021 1958 1550: 2458-6765

 $[14] a$ 

observé les usages liés à cette application concernant les pratiques commerciales des chargés d'affaires d'une grande entreprise de services. Il montre, qu'au-delà des discours sur la transparence, la souplesse et la décentralisation

est de

dans la

de ces systèmes, leur conception et leur déploiement ont pour projet de mieux contrôler l'activité commerciale en rationalisant davantage ses processus ; cette démarche contribuant de fait à rigidifier ces mêmes processus commerciaux.

#### 7. Conclusion

L'objectif visé par cet article était de proposer un SVA axé sur l'élaboration d'une plateforme collaborative en ligne entre les assistants pédagogiques et les parents/apprenants. Pour cela, nous avons d'abord analysé et conçu l'application en passant par une étude détaillée des fonctionnalités à offrir, la modélisation du système et le choix de l'architecture du système. Par la suite, nous avons étudié le déploiement d'un SVA dans un réseau 3G et plus particulièrement dans le réseau HSPA de Viettel Cameroun S.A (Nexttel). Ceci nous a permis de proposer une architecture de déploiement de notre service dans le réseau de l'opérateur de télécommunications.

Le SVA proposé comporte deux applications: une application androïde que nous avons convenu d'appeler « NextSchool » pour le client et une application web nommée « NextSchool Admin » pour l'administrateur du système. L'application NextSchool a pour fonctionnalité principale de permettre la recherche des enseignants pour des cours de répétition à domicile selon la discipline, la classe et le quartier. Elle offre également la possibilité à un enseignant de créer un profil, qui sera d'abord vérifié côté administrateur avant toute proposition à un parent. La plateforme web NextSchool Admin permet de manière générale à un administrateur d'enregistrer un enseignant et d'assurer la mise en contact entre un parent et un enseignant lors d'un éventuel choix.

Dans les jours à venir, nous comptons réadapter notre application en un LMS ou les apprenants et enseignants une fois le contrat validé par les différentes parties, pourront échanger autour des contenus et activités d'apprentissage tous hébergés dans le réseau d'opérateur de télécommunications.

#### **Remerciement**

La rédaction de cet article à bénéficier des conseils avisés du Professeur Emérite GeorgesLouis BARON de l'Université Paris Descartes en France. Les auteurs de cet article te sont infiniment reconnaissants Professeur et te souhaite un prompt rétablissement du malaise dont vous avez été victime.

#### **Références bibliographiques**

[1] Savouré Benjamin, (2006). La téléphonie mobile : technologies, acteurs et usages. Faculté de droit et de science politique d'Aix-Marseille. Master II recherche « droit des medias », Université Paul Cézanne, Aix-Marseille III, 2006, 170 Pages.

[2] Alter, S. (2011). "Metamodel for Service Design and Service Innovation: Integrating Service Activities, Service Systems and Value Constellations," ICIS 2011, Proceedings of 32nd International Conference on Information Systems, Shanghai, China, p. 20.

[3] Gronroos, C. 2011. "Value Co-Creation: Towards a Conceptual Model." Otago Forum-3, from marketing.otago.ac.nz

[4] Vargo, S.L., Lusch, R.F., and Akaka, M.A. (2010). "Advancing Service Science with Service- Dominant Logic Handbook of Service Science," P.P. Maglio, C.A. Kieliszewski and J.C. Spohrer (eds.). Springer US, pp. 133-156.

[5] Arzoo, A., (2013). Information systems and consumers participation in the design of technology enabled services. PTC'13 Proceedings, 2013 p.20.

[6] Rapport CGRA (2019). Cameroun. La crise anglophone : situation sécuritaire. 1er octobre 2019.

https://www.cgvs.be/sites/default/files/rapporten /coi focus cameroun. la crise anglophone. situ ation securitaire.pdf (consulté le 07/04/2020).

[7] Metanmo Lekane Ulrich, (2017). Conception réalisation et étude du déploiement d'un vas pour Viettel Cameroun: cas d'une application Android de guide touristique sur le territoire camerounais. Mémoire de fin d'étude d'ingénieur de conception en télécommunications. ENSP, Université de Yaoundé I, Cameroun, 114 Pages.

[8] Keugong Mely G.(2018). Conception et étude de déploiement d'un vas d'aide à

l'éducation sous forme d'application mobile sur le réseau 3G+/ HSPA de viettel cameroun : « recherche d'assistants pédagogiques à domicile ». Mémoire de Master Professionnel en télécommunications. ENSP, Université de Yaoundé I, Cameroun, 100 Pages.

[9] Lou, T. (2016). A Comparison of Android Native App Architecture MVC, MVP and MVVM. (Mémoire de maîtrise). Aalto University, Finland.

[10] Johnson, P. (2018). Using MVVM Light with your Xamarin Apps. Apress.

[11] Daoudi, Aymen (2018). Étude des patrons architecturaux de type MVC dans les applications Android. Mémoire. Montréal (Québec, Canada), Université du Québec à Montréal, Maîtrise en informatique.

[12] La, H. J. et Kim, S. D. (2010). Balanced mvc architecture for developing servicebased mobile applications. Dans IEEE 1th International Conference on EB1tsiness Engineering, 292 299.

[13] Bobillier-Chaumon, M. (2003). Évolutions techniques et mutations du travail : émergence de nouveaux modèles d'activité. Le travail humain, vol. 66(2), 161-192. doi:10.3917/th.662.0161.

[14] Mulhmann, D. (2001). Des nouvelles technologies à l'image des vieilles organisations. Sociologie du Travail, 3, 327-347.

[15] Jean-Philippe Pernin, Anne Lejeune (2004). Dispositifs d'apprentissage instrumentés par les technologies : vers une ingénierie centrée sur les scénarios. Technologies de l'Information et de la Connaissance dans l'Enseignement Supérieur et de l'Industrie, Oct 2004, Compiègne, France. pp.407-414. ffedutice00000730

**Annexe**

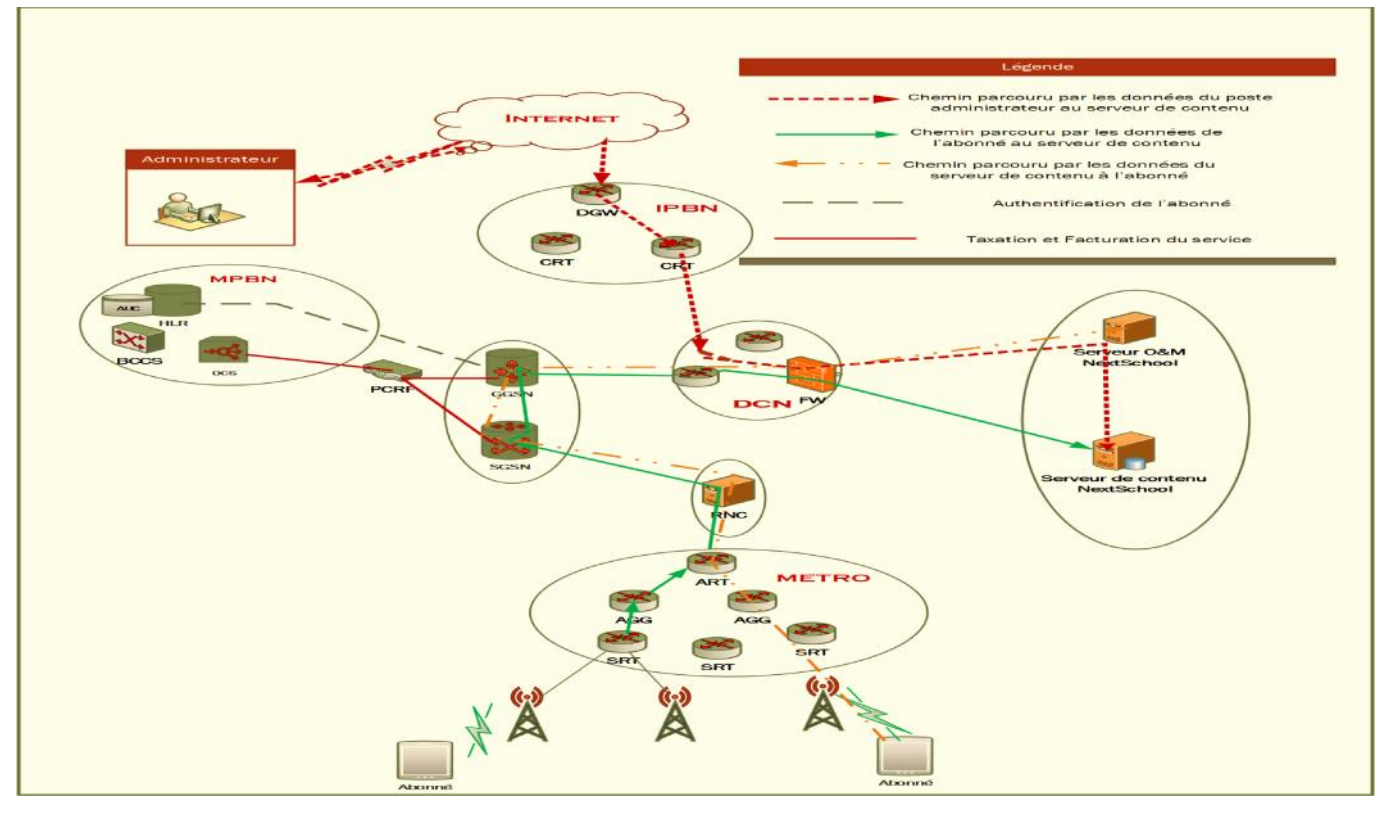

Annexe 1. Architecture de déploiement de NextSchool chez Nexttel

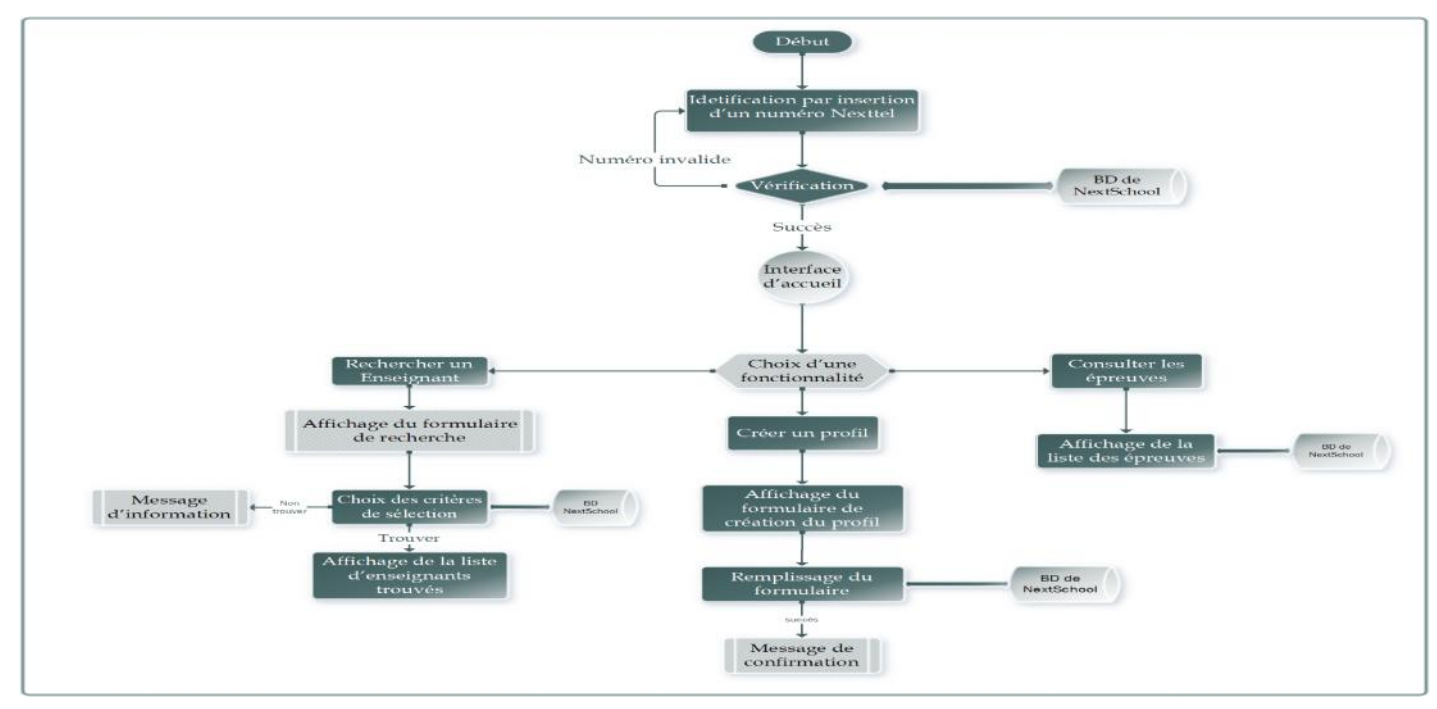

Annexe 2. Diagramme fonctionnelle de l'application NextSchool